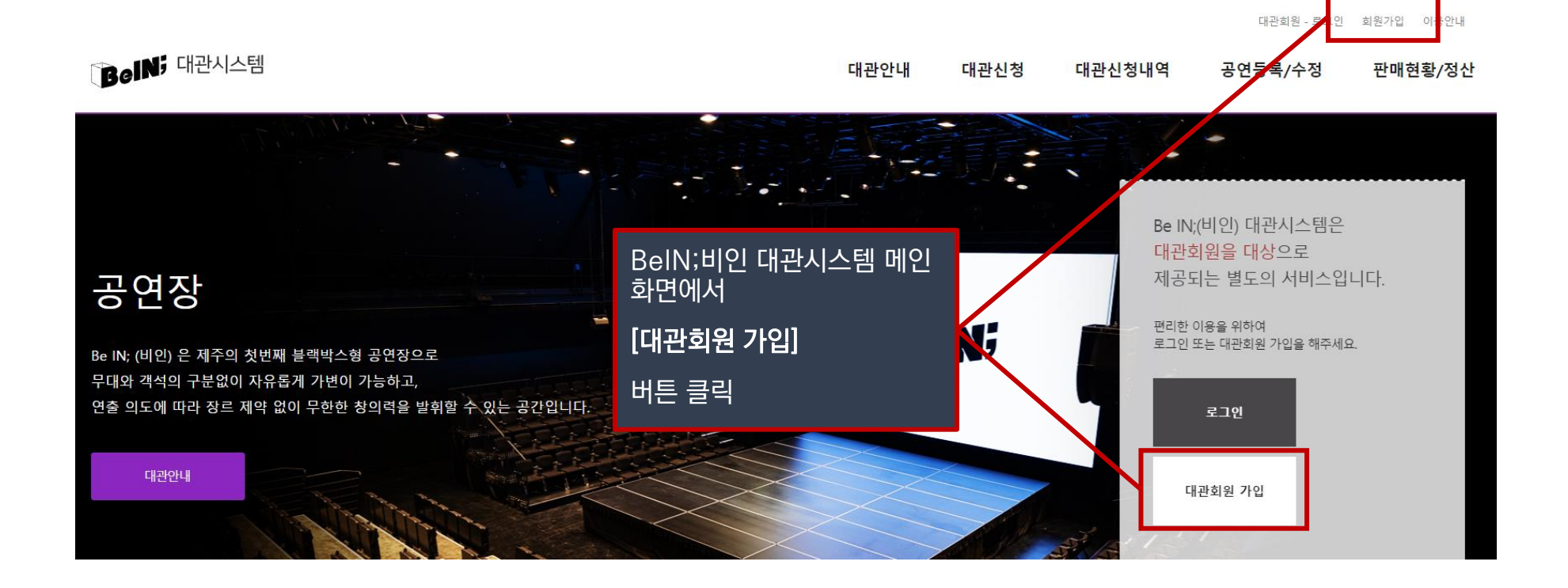

**!** 대관신청을 위해서는 **대관시스템에 대관회원으로 가입하셔야 합니다.** (BeIN;비인 홈페이지 회원과는 다름) **! 사업자등록번호가 있는 단체/사업체가** 대관회원 가입 시에는 반드시 [단체회원] 으로 가입하시기 바랍니다. ! 이미 단체회원으로 등록된 단체에서 실무자용 아이디를 추가하시려는 경우, 개인회원을 선택하여 가입하되 소속 단체/사업체 명을 입력하시면 됩니다.

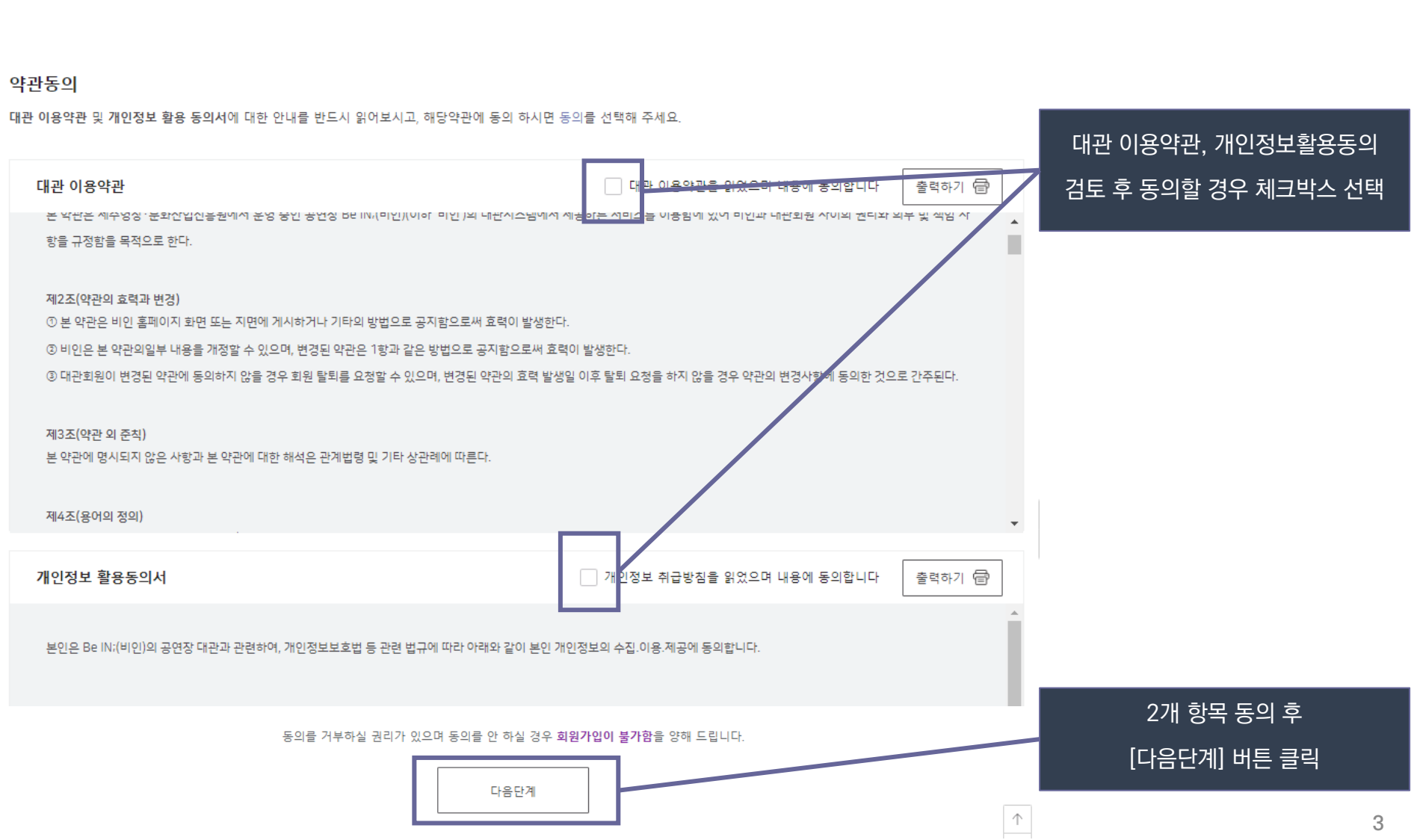

### \* 대관회원가입

▲ HOME > 대관회원가입

# **대관 1. 대관회원 가입**

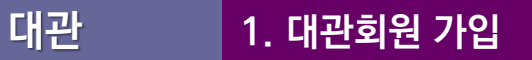

## **!** 본인인증은 가입하려는 본인의 개인 명의 휴대폰으로 진행합니다. ! 사용하시는 인터넷 브라우저에 팝업 차단 설정이 되어 있을 경우 본인인증창이 보이지 않습니다. 팝업 차단 설정을 해제하고 다시 시도해 주세요.

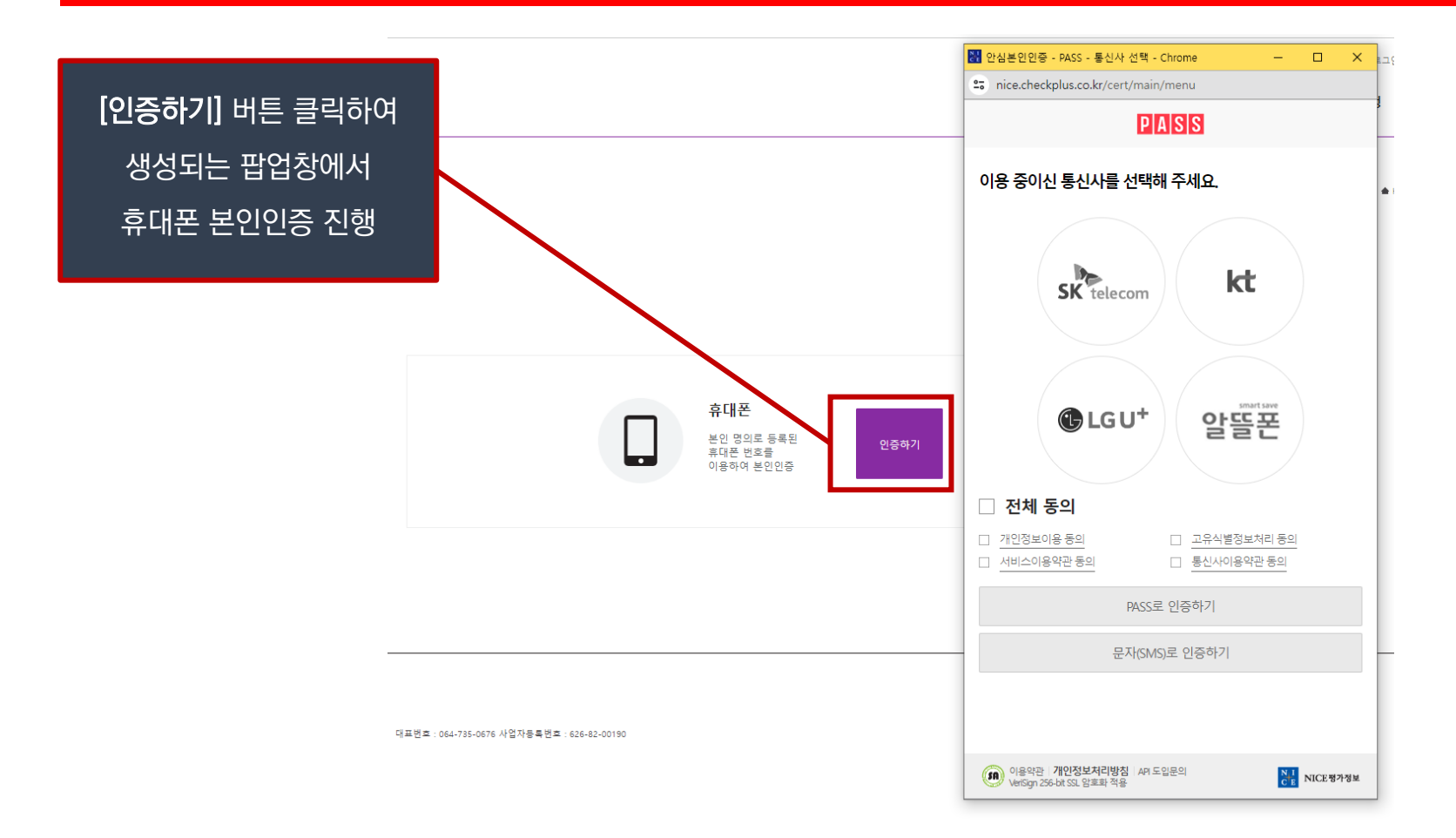

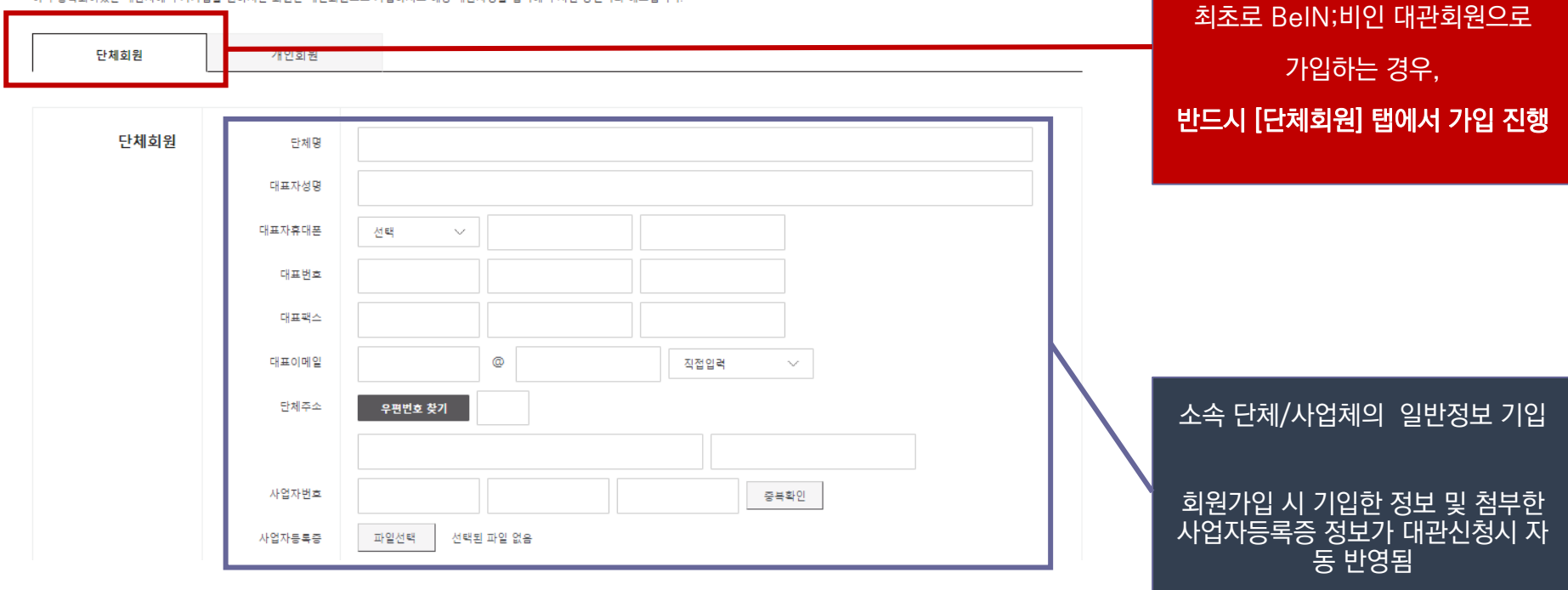

신규 대관사(단체)인 경우에만 단체회원으로 가입해주세요.<br>이미 등록되어있는 대관사에 추가가입을 원하시는 회원은 개인회원으로 가입하시고 해당 대관사명을 입력해 주시면 승인처리 해드립니다.

대관사정보입력

■ 대관회원가입

▲ HOME > 대관회원가입

소속된 단체/사업체에서

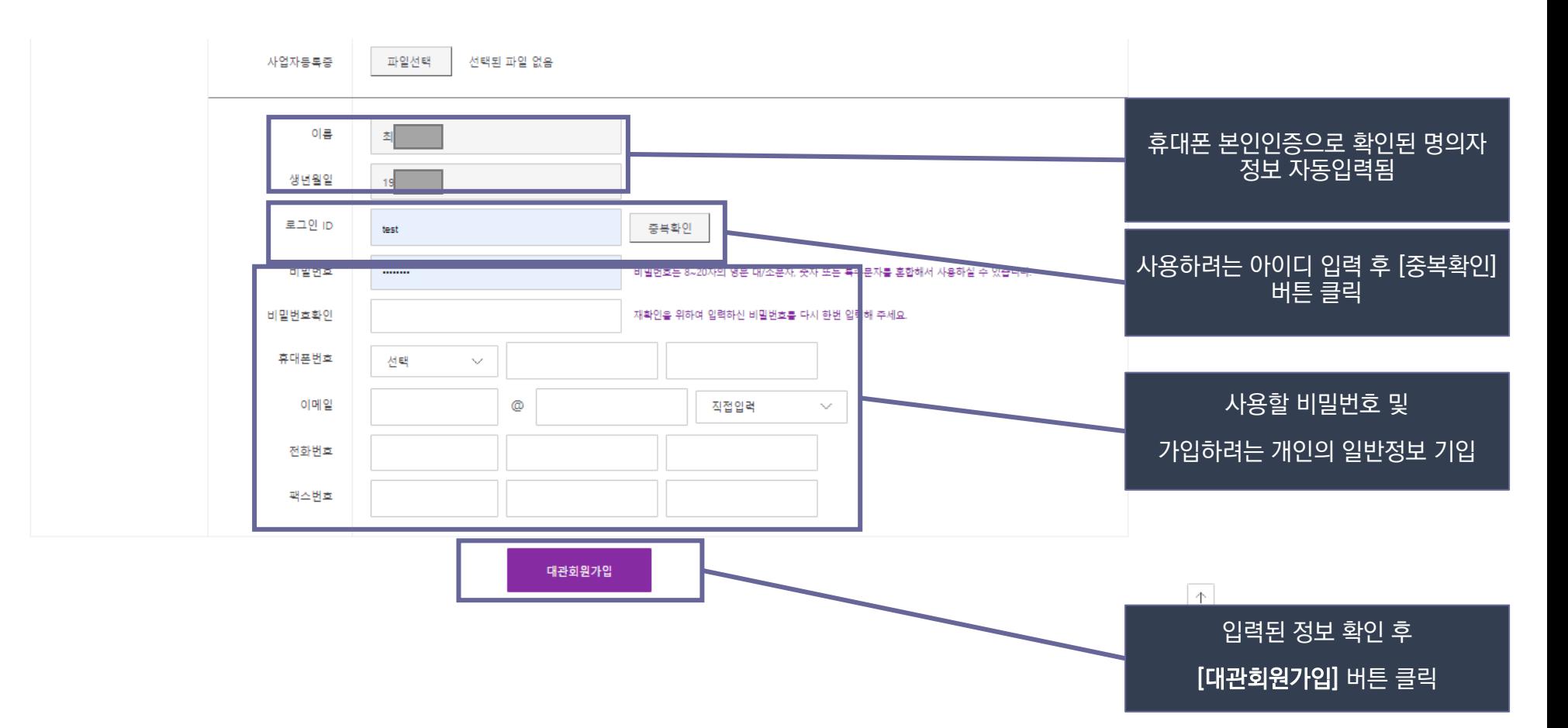

### **대관 1. 대관회원 가입 – 단체회원 가입**

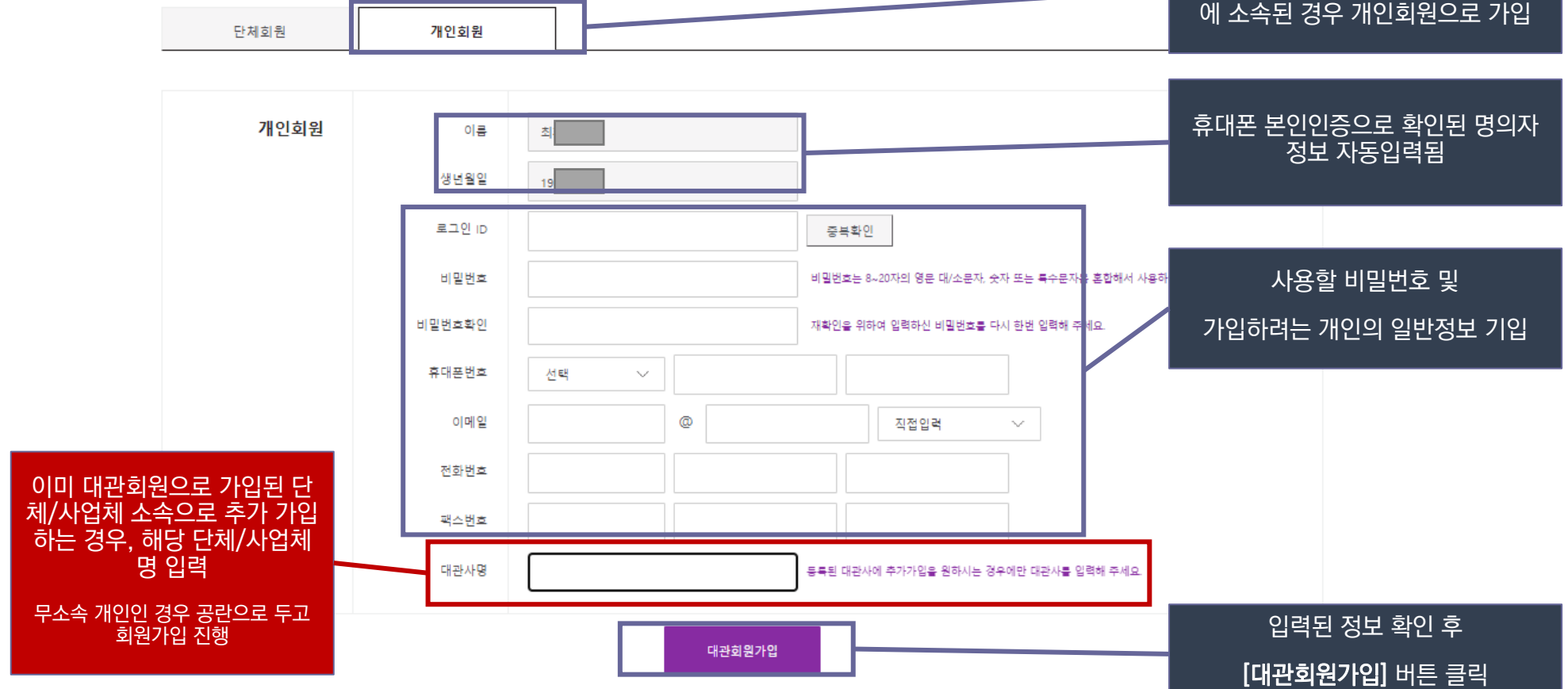

### 신규 대관사(단체)인 경우에만 단체회원으로 가입해주세요. 단체나 사업체가 아닌 개인의 경우, 이미 등록되어있는 대관사에 추가가입을 원하시는 회원은 개인회원으로 가입하시고 해당 대관사명을 입력해 주시면 승인처리 해드립니다. 또는 이미 단체회원으로 가입된 단체

대관사정보입력

\* 대관회원가입

▲ HOME > 대관회원가입

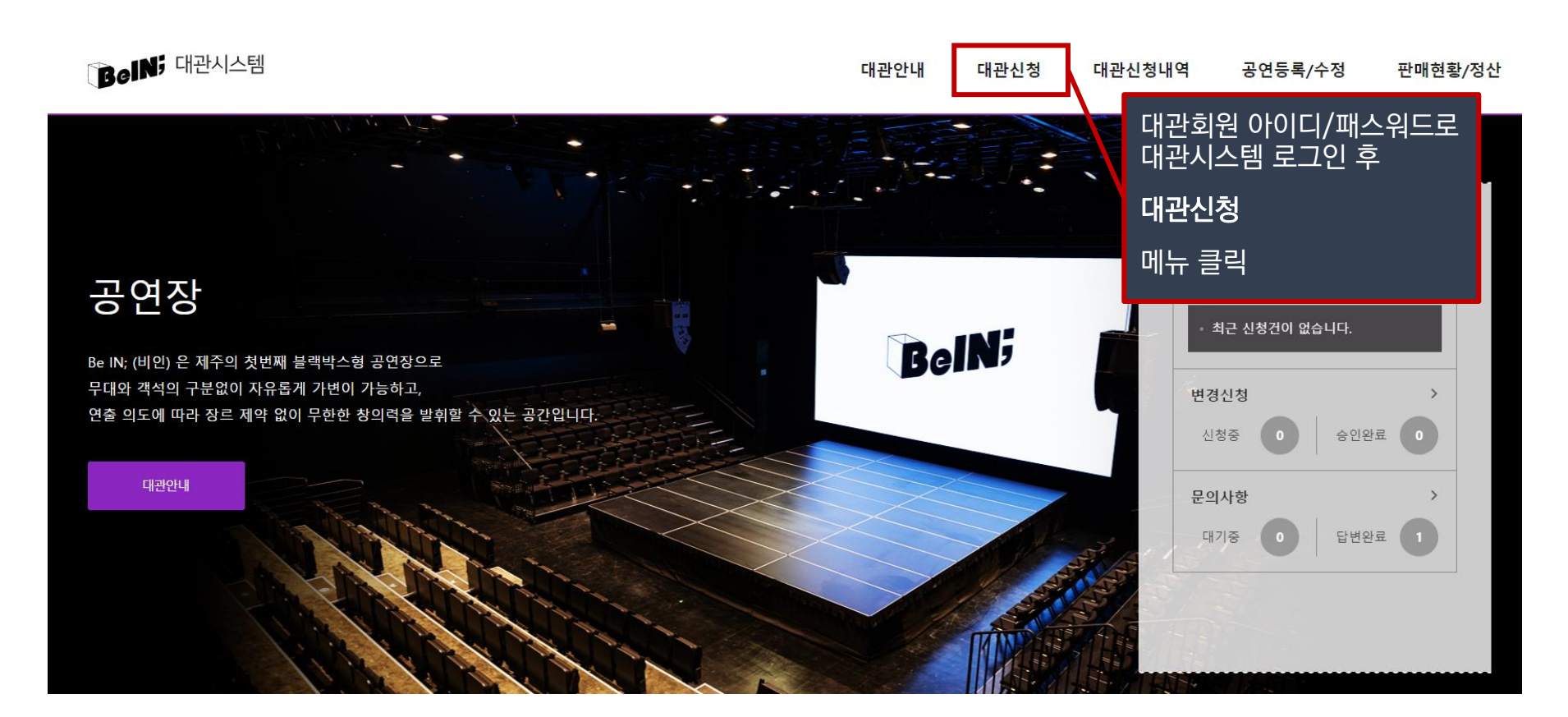

**!** 신청하기 전에 **대관공고문 및 대관규칙을 반드시 읽어보시기 바랍니다. ! 신청자는 Be IN; 대관규칙 및 대관시설 등 제반사항을 완전히 숙지하였다고 간주하며, 이를 숙지하지 못함으로 발생되는 책임은 신청자에게 있음 !** 대관신청을 위해서는 **대관시스템에 대관회원으로 가입하셔야 합니다.** (BeIN;비인 홈페이지 회원과는 다름)

**대관 2. 대관신청** ■ 대관신청

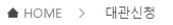

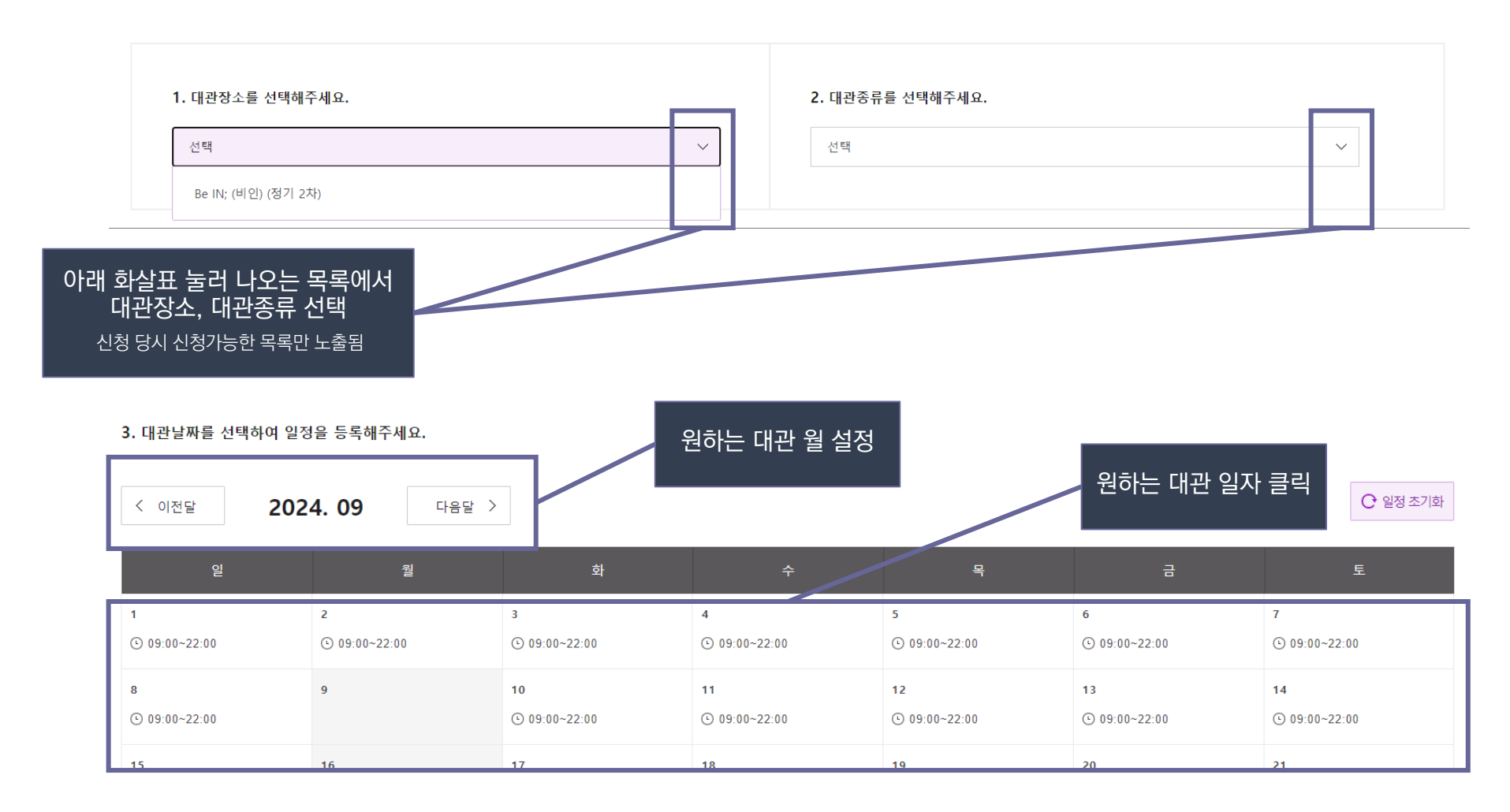

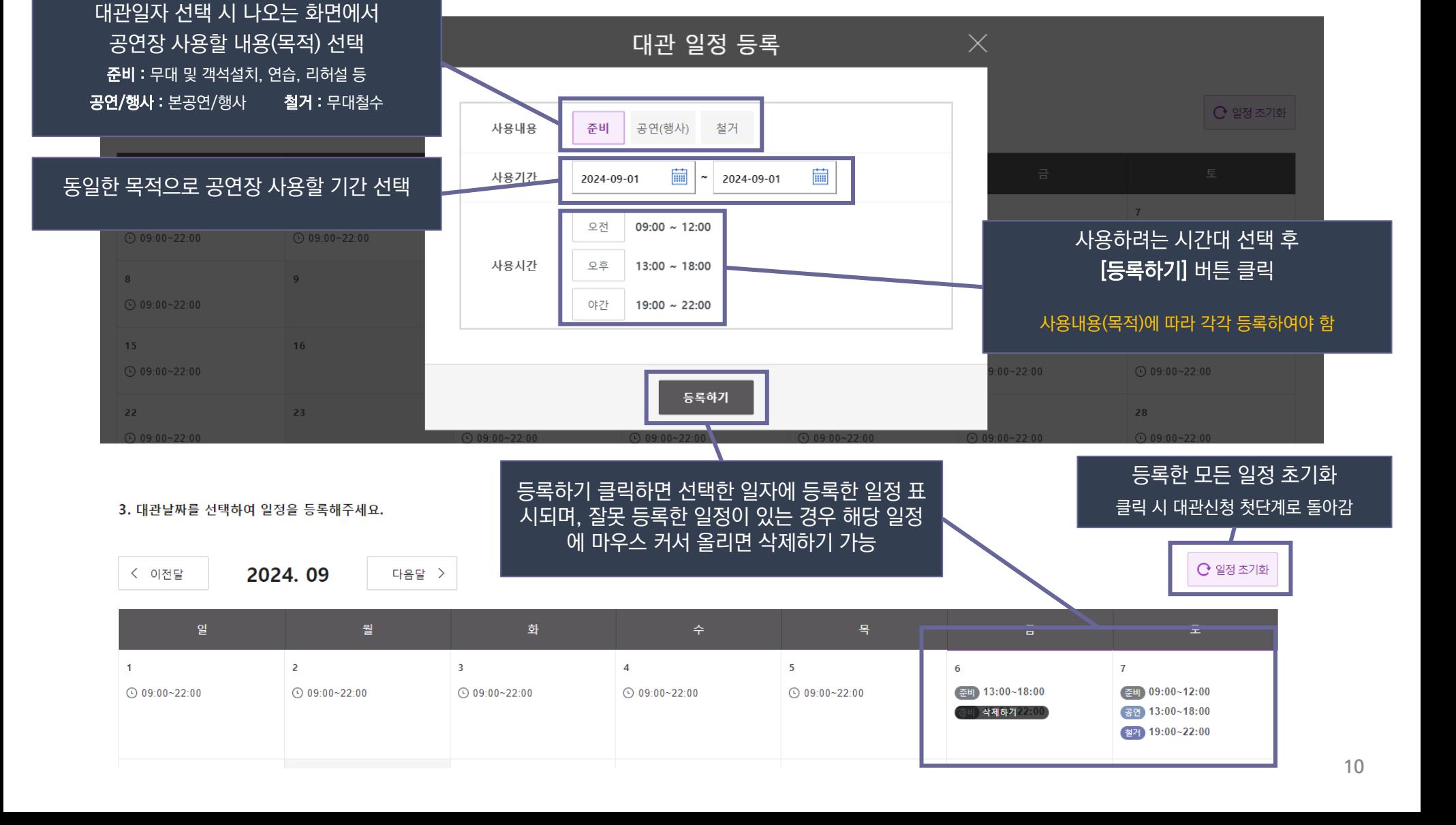

**대관 2. 대관신청**

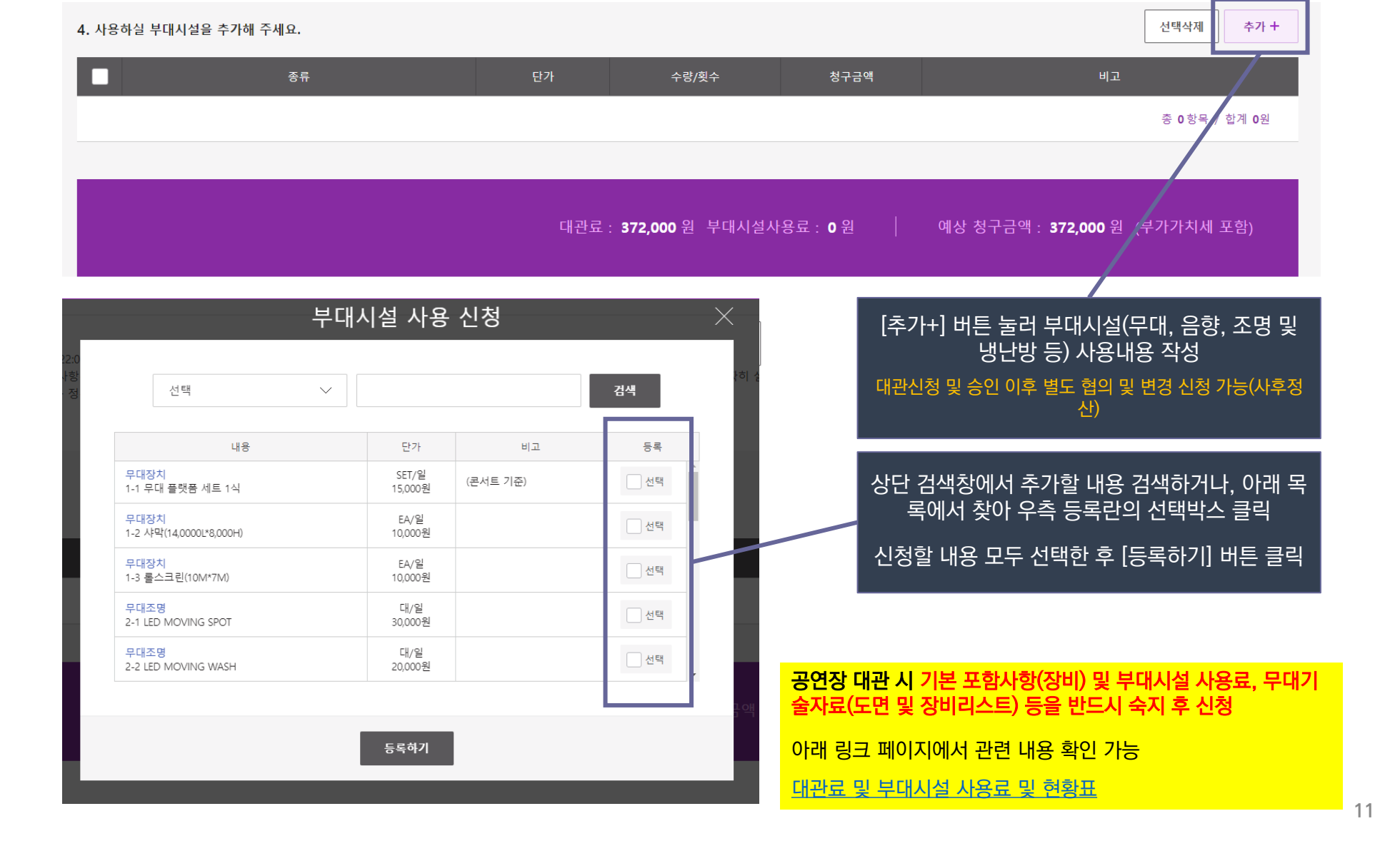

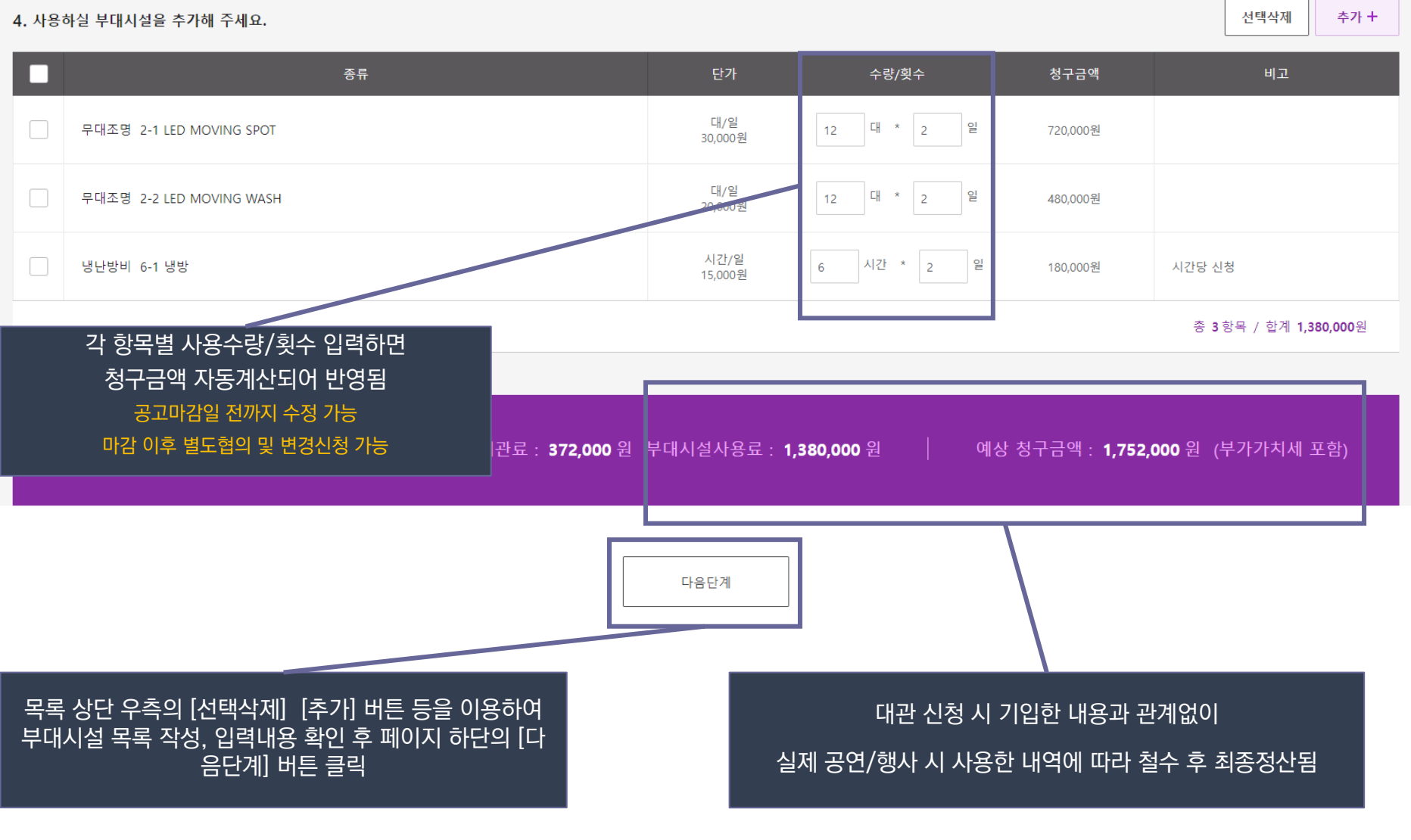

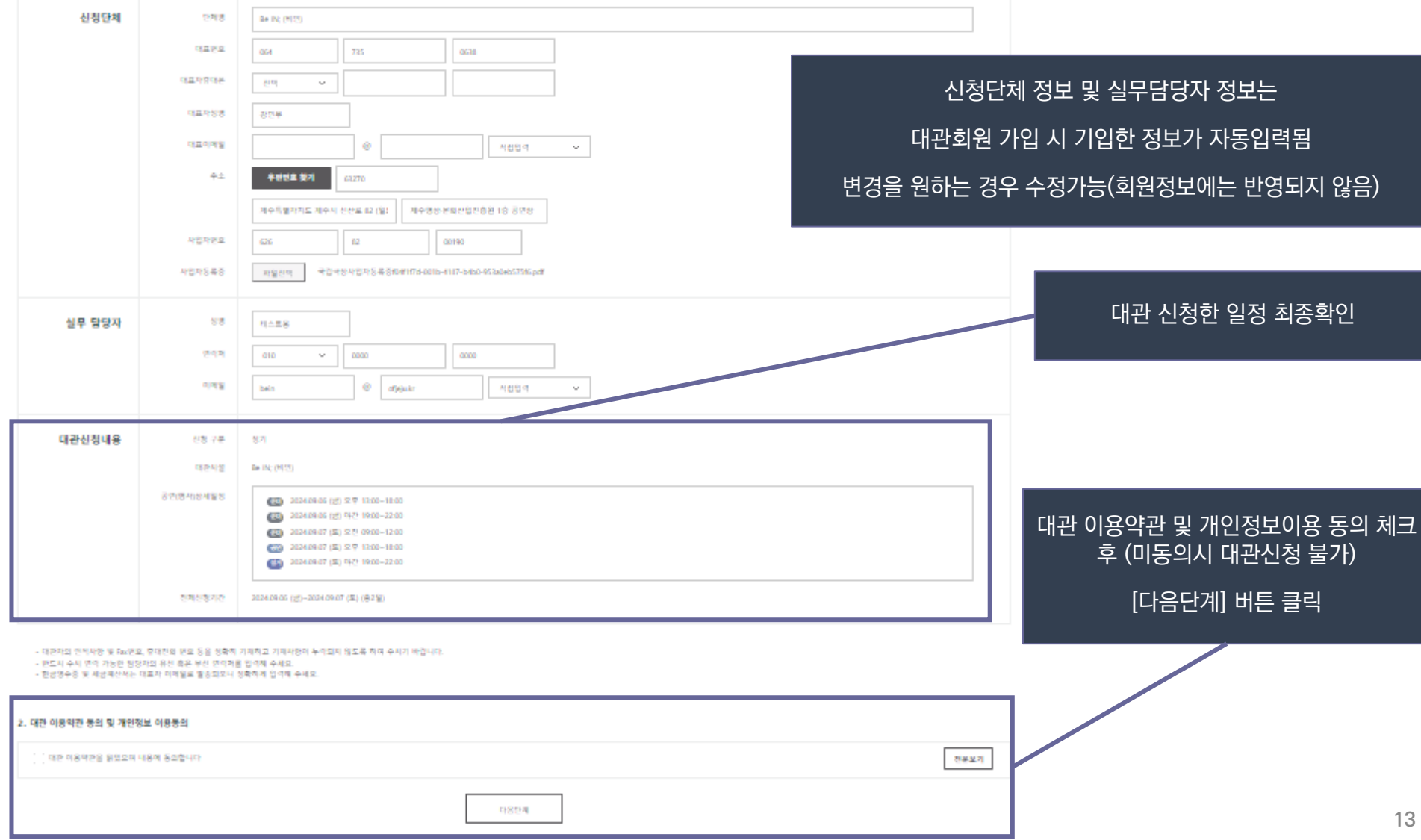

1. 대관 정보를 입력해주세요.

# **대관 2. 대관신청**

**13**

## **대관 2. 대관신청**

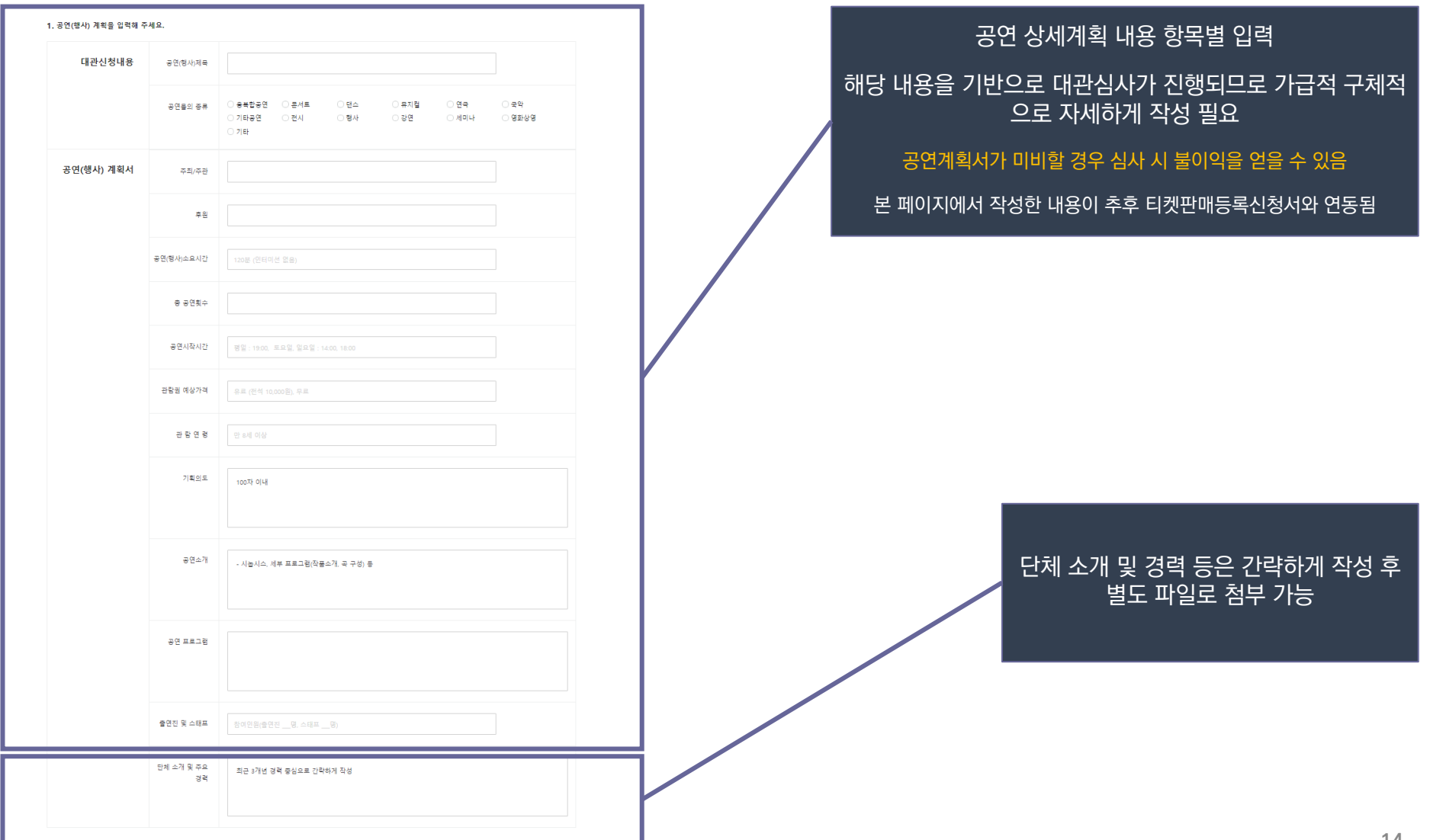

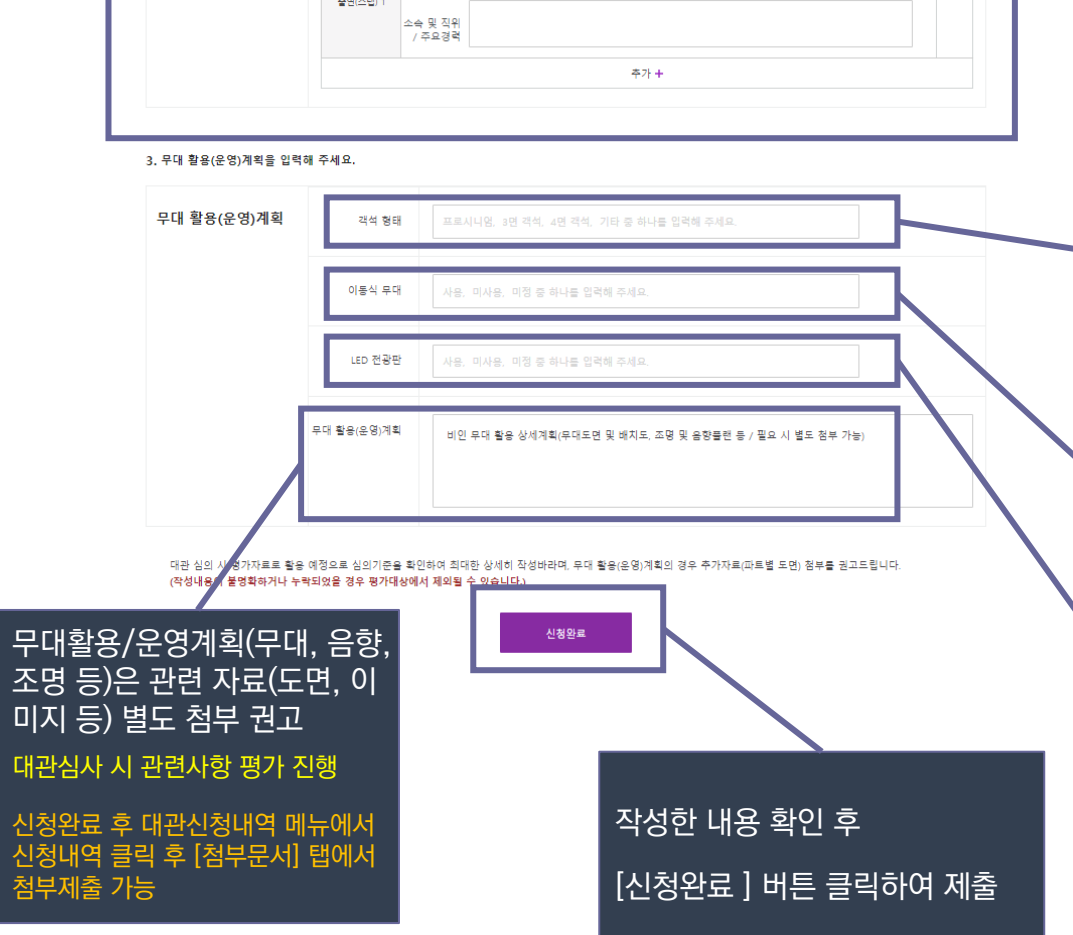

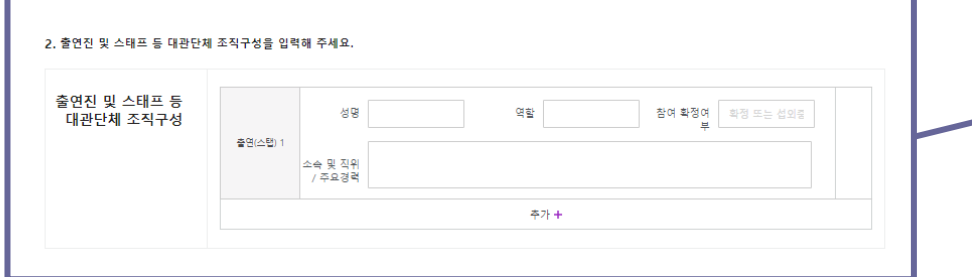

LED 전광판 사용 시 사용자가 직접 설치 및 해체하여야 하므로 해당 소 요기간을 대관일정에 반드시 포함시켜야 함

LED 전광판

BeIN;비인은 고정 무대가 없는 블랙박스형 공연장이므로, 객석과 높이 차이가 있는 무대를 원하는 경우 별도 설치 필요

### 이동식 무대

객석 형태 프로시니엄: 무대의 정면에만 객석이 있는 형태 (정면 수납식 객석) 3면 객석: 무대의 전면 및 좌우에 객석이 있는 형태 (수납식객석1면+이 동식 객석2면 또는 3면 모두 이동식객석) 4면 객석: 무대의 사방에 객석이 있는 형태(수납식객석 1면+이동식객석 3면 기타: 스탠딩 또는 상기 형태와 다른 형태로 설치하여 운영하고자 하는 경우

확정된 인원을 중심으로 기재, 섭외중인 경우 참여 확정여부에 [섭외중] 필히 기재 공연계획서가 미비할 경우 심사 시 불이익을 얻을 수 있음

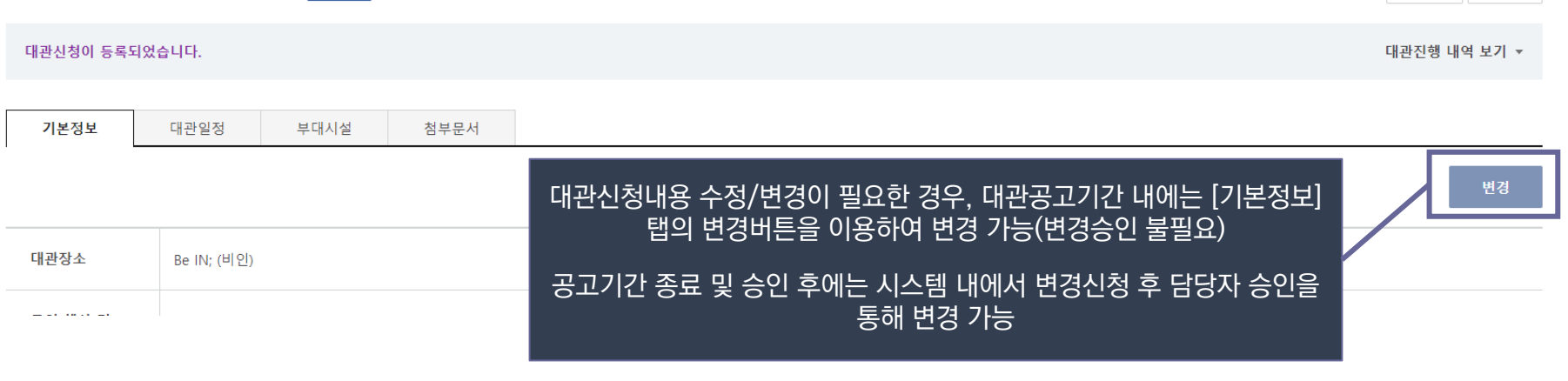

신청 신청번호 : 202403140001 / 신청일자 : 2024.03.14 16:23 / 대관장소 : Be IN; (비인)

test (2024.09.06 ~ 2024.09.07) □계약

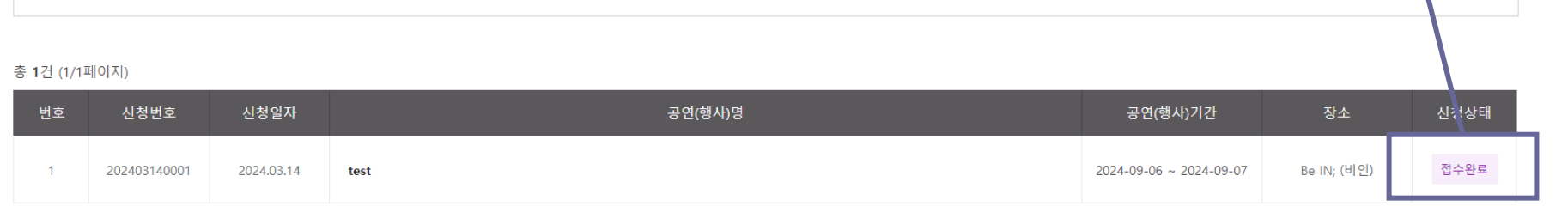

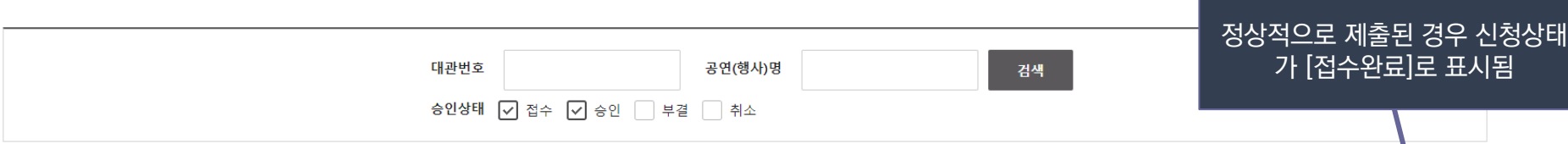

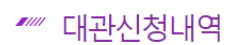

**대관 2. 대관신청**

▲ HOME > 대관신청내역 > 대관신청내역

신청취소

목록

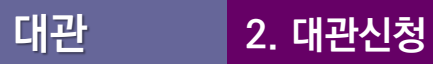

### **!** 아래에서 설명하는 첨부문서 미제출 시 심사에 불이익을 얻을 수 있습니다**. !** 대관신청 마감일까지 필수 신청서류 누락 시 평가에서 제외

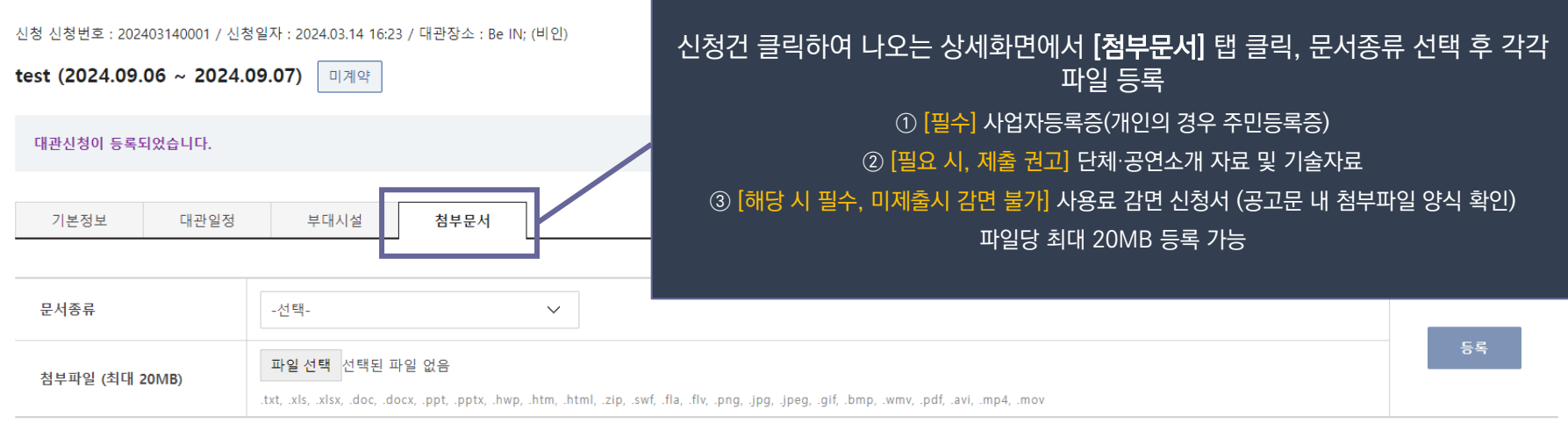

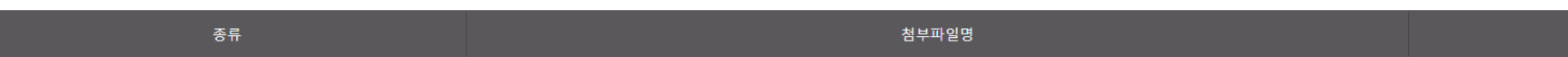

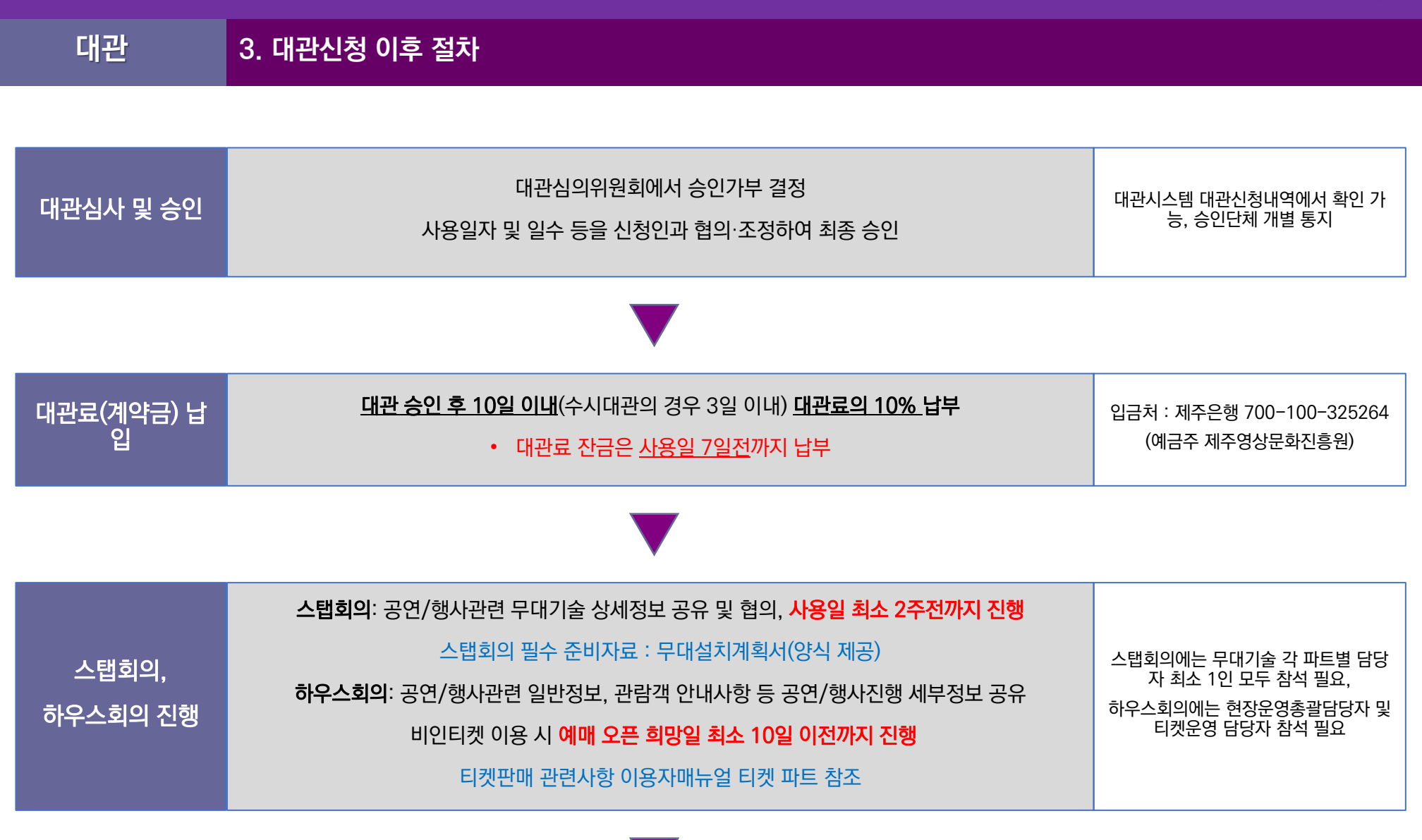

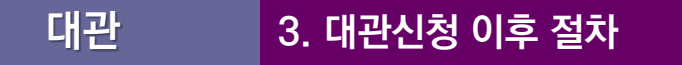

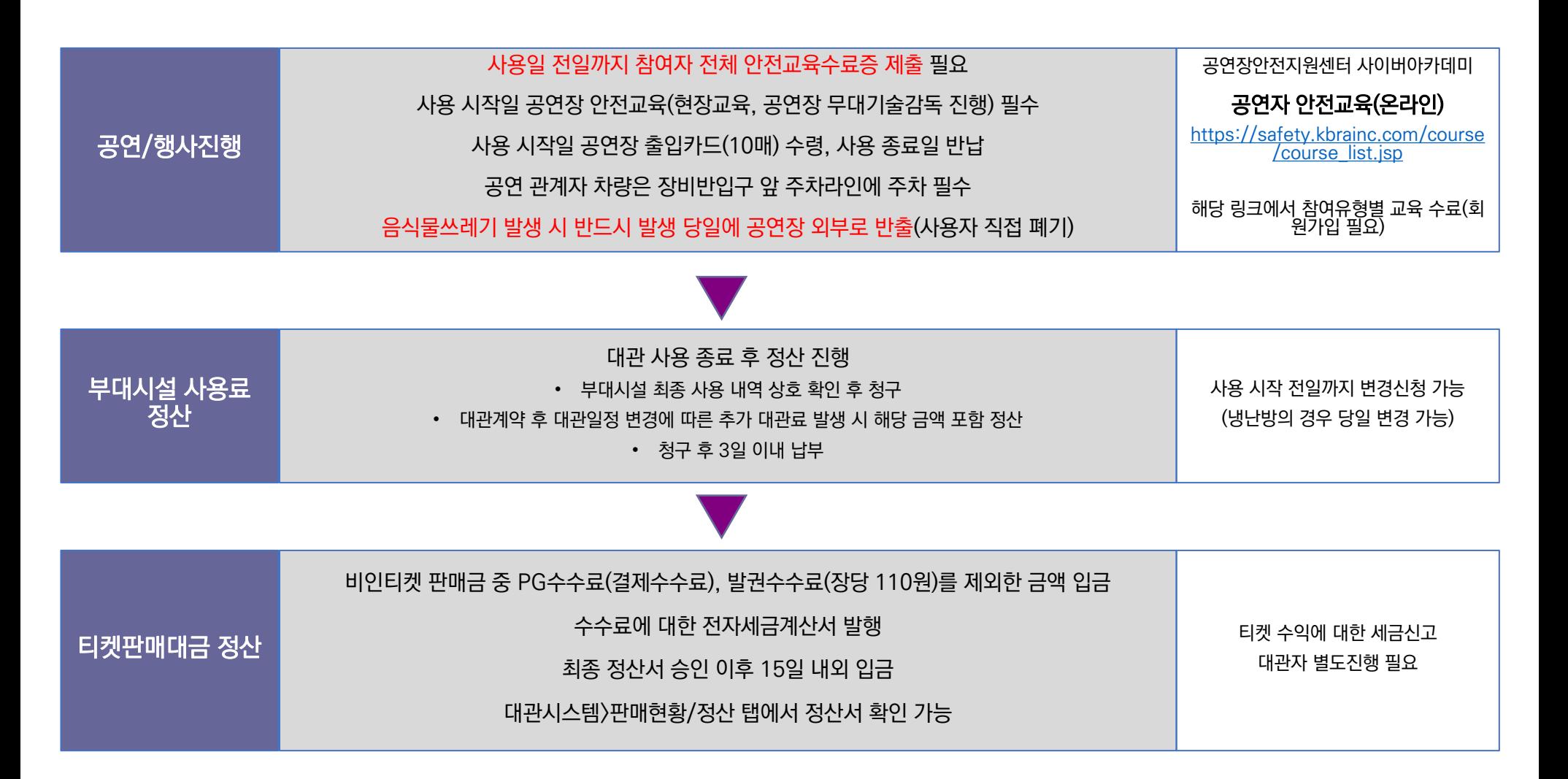

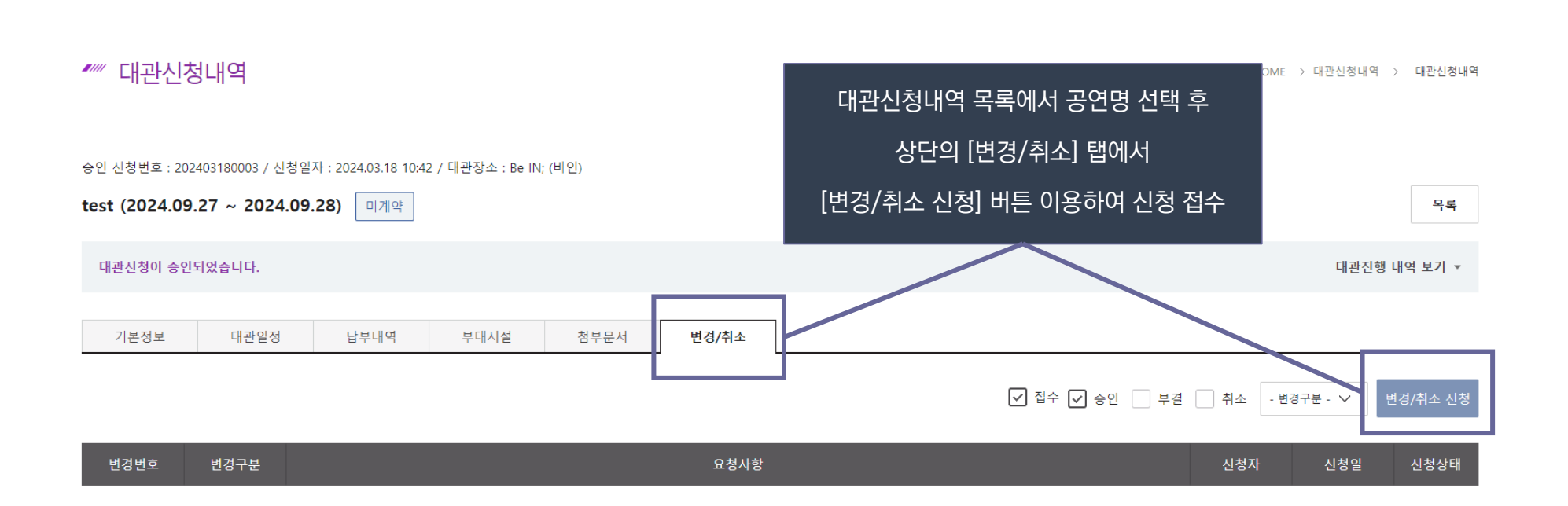

- 사용일 이후 취소 시 : 납부금액의 10%를 공제한 금액 + 사용일수에 해당하는 대관료(일할 계산) 금액 합산하여 공제한 차액 반환
- 대관취소: 신청 시 사용료 반환 신청서 첨부 필요(양식 제공, 대관담당자 연락)
- 사용일 6일 전까지 취소 시: 납부금액의 10%를 공제한 차액 반환
- 
- 사용일 7일 전까지 취소 시: 납부금액 전액 반환

**대관 4. 대관변경 및 취소**

변경신청: 대관담당자 협의 후 최종 변경 반영

대관변경 및 취소